# **Home** WOLips/WOProject

This is the home page for WOProject/WOLips open source project.

With the deprecation of the Apple-supplied WebObjects development tools in the WO5.4 timeframe, WOProject/WOLips has become the recommended toolset for WebObjects development and is the toolset that Apple itself uses internally.

Almost all of the functionality provided by the Apple toolset (XCode, EOModeler, WOBuilder, etc) has been duplicated, greatly expanded upon or re-thought from the ground up in Eclipse and WOLips. WOProject/WOLips is the net effect of thousands of hours of freely-given and paid-for labor by many talented developers, and it is constantly improving.

"constantly improving" ... at the turn of 2008 into 2009 WOLips made a large step forward (see WOLIps Blog). Wiki's being what they are, this one has not yet caught up with that change most of what was true before is still true, but some is not, though what is not (mostly in the area of framework management) is better!

WOProject/WOLips provides a more comprehensive and powerful toolset for developing Web, Web Service and Java Client applications than has ever been available before.

# Installing WOProject/WOLips

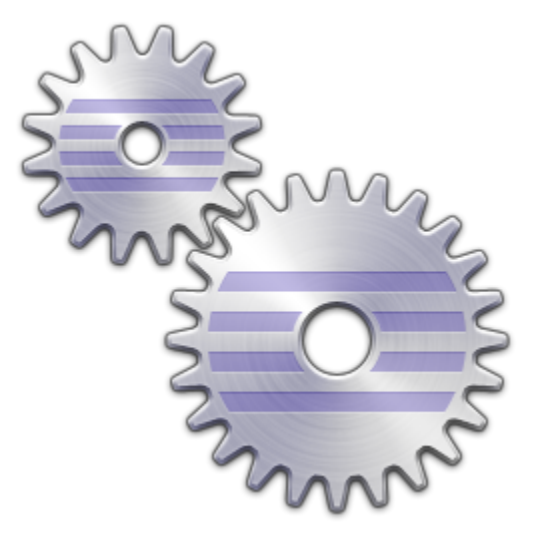

[WOLips can be installed](https://wiki.wocommunity.org/display/WOL/Installing+WOLips) in several different ways, ranging from a complete turn-key installer that will give you everything you need to get started, all the way down to the source code direct from the [Github repository](https://github.com/wolips/wolips).

# Troubleshooting Your Installation

The number one cause of problems is a missing or incorrect [wolips.properties](https://wiki.wocommunity.org/display/WOL/wolips.properties) file.

### Migrating from Xcode-Based Development

Once you have [installed](https://wiki.wocommunity.org/display/WOL/Installing+WOLips) WOLips you can move any existing Xcode projects to WOLips using one of the following methods, depending on the complexity of your migration.

- If you only have a couple of frameworks and applications, and those projects are not very complex, you can do a [manual migration](https://wiki.wocommunity.org/display/documentation/Import+an+Xcode+project+into+WOLips).
- If you have a couple of projects and you didn't put your components and classes in sub folders then try the ["fleeto"](http://www.global-village.net/migrate.to.eclipse/home) script from [Chuck Hill](https://wiki.wocommunity.org/display/~chuckhill).
- $\bullet$ If you have a complex project and/or many projects, use the [XcodeMigration](https://wiki.wocommunity.org/display/WOL/XcodeMigration) tool from [Pascal Robert](https://wiki.wocommunity.org/display/~probert). This is the recommended method for migration as it will greatly simplify migrating even a couple projects.

## WOProject/WOLips Tutorials

Once you are ready to start developing, look here for many helpful [tutorials](https://wiki.wocommunity.org/display/documentation/WOLips+Tutorials) and [Screen/Podcast](http://phobos.apple.com/WebObjects/MZStore.woa/wa/viewPodcast?id=270165303) detailing how to make the most of WOProject/WOLips. Tutorials range from setting up new projects to deployment and include topics for both beginners and experts.

- WOLips [Tutorials](https://wiki.wocommunity.org/display/documentation/WOLips+Tutorials)
- WebObjects & WOLips [Podcast](http://phobos.apple.com/WebObjects/MZStore.woa/wa/viewPodcast?id=270165303)

#### **Subprojects**

- **[WOLips](https://wiki.wocommunity.org/display/WOL/WOLips)** : WOLips is a set of Eclipse tools for WebObjects development.
- **[WOProject-Ant](https://wiki.wocommunity.org/display/WOL/WOProject-Ant)** : provides a way to build WebObjects applications and standalone Java launchers with [Ant](http://ant.apache.org).
- **[WOProject-Maven](https://wiki.wocommunity.org/display/WOL/WOProject-Maven)** : provides a way to build WebObjects applications and standalone Java launchers with [Maven](http://maven.apache.org).
- **[EOModelDoc](https://wiki.wocommunity.org/display/WOL/EOModelDoc)** : a command line tool to generate HTML documentation of a set of EOModels

#### Quick Links

- [WOLips Blog](http://wolips.blogspot.com/)
- Mailing Lists
- [WOProject/WOLips Bug/Issue Tracker](https://github.com/wocommunity/wonder/issues)
- Access the WOLips User Guide